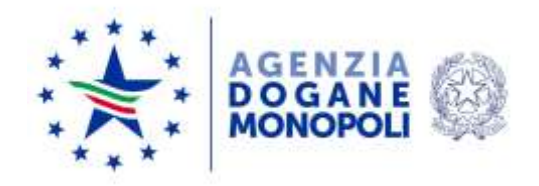

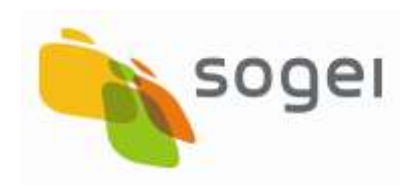

# **Manuale di verifica del colloquio con il totalizzatore nazionale per la gestione delle scommesse ippiche attraverso il protocollo PSIP 2**

# **INDICE**

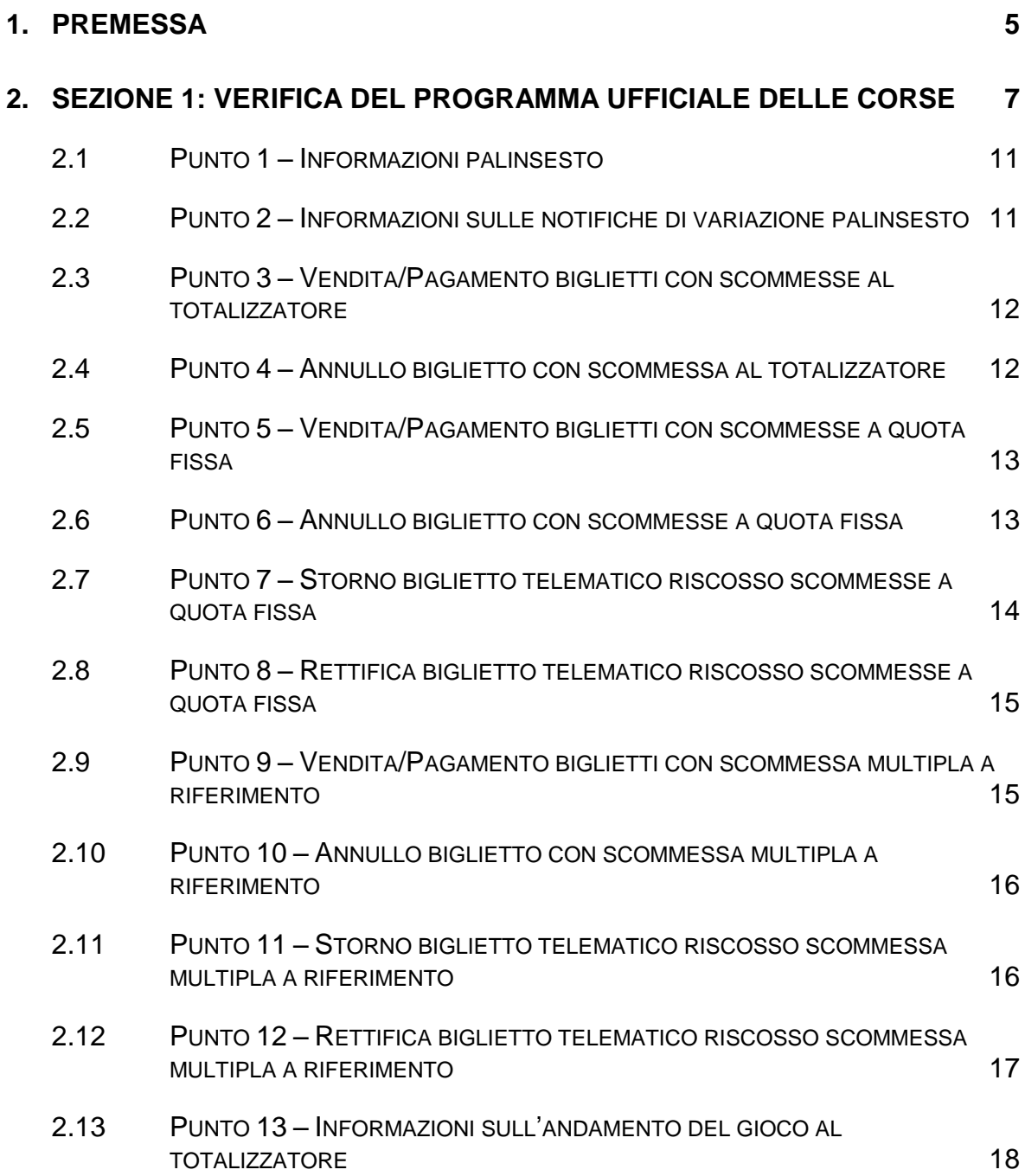

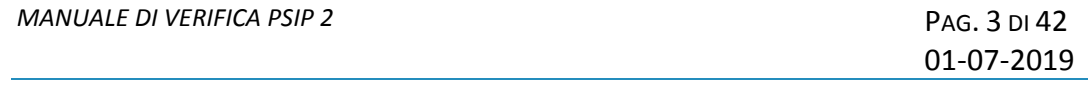

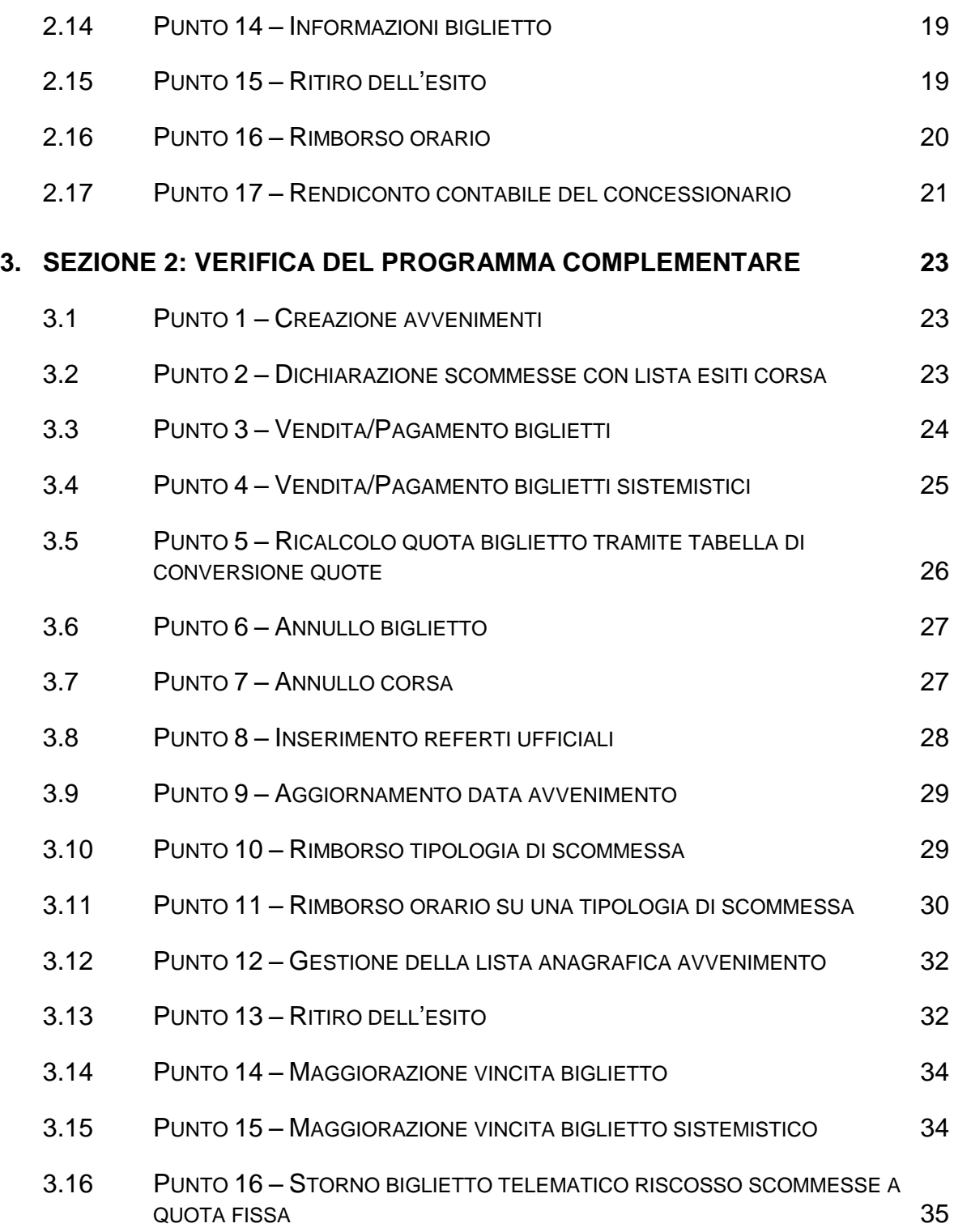

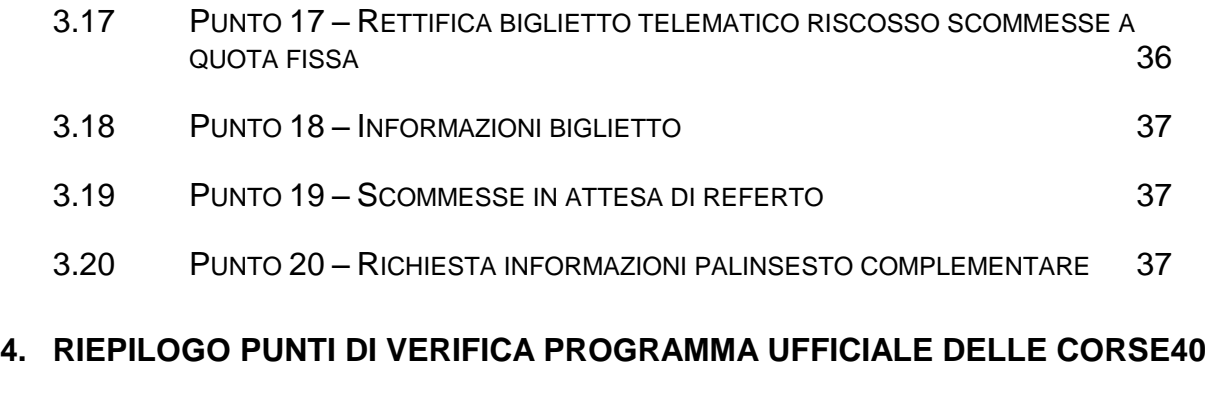

# **5. [RIEPILOGO PUNTI DI VERIFICA PROGRAMMA COMPLEMENTARE](#page-41-0) 42**

#### <span id="page-4-0"></span>**1. PREMESSA**

La verifica del corretto colloquio dei sistemi delle scommesse ippiche è svolta secondo quanto previsto dal presente documento e prevede il controllo della corrispondenza dei dati scambiati nel colloquio tra il sistema di elaborazione del concessionario ed il Totalizzatore Nazionale secondo le specifiche del protocollo di comunicazione PSIP 2.

La verifica è strutturata in due sezioni distinte, la sezione 1 afferisce al programma ufficiale delle corse, la sezione 2 al programma complementare. Il concessionario che già opera in ambiente reale può sostenere la sola verifica relativa alla sezione del programma complementare. Il concessionario che non opera ancora in ambiente reale deve effettuare prima la verifica del programma ufficiale delle corse. Ciascuna delle due sezioni è costituita da punti tra loro indipendenti, con carattere obbligatorio o opzionale come da tabelle ai paragrafi 4 e 5.

Il concessionario, ai fini del superamento della verifica, deve:

- accedere ad un'area riservata del sito internet appositamente predisposta da ADM per la gestione della verifica e seguire le istruzioni ivi riportate per dare l'avvio alla procedura di verifica. Tra le informazioni richieste è necessario indicare:
	- 1. la data di inizio delle operazioni di verifica;
	- 2. la sezione del manuale di verifica che si intende verificare;
	- 3. i punti opzionali della/e sezione/i che si sceglie di verificare.
- Eseguire in autonomia la verifica del colloquio con il totalizzatore nazionale indicata nel presente documento nell'apposita area di test predisposta dall'Agenzia.
- Indicare, nell'apposita sezione dell'area riservata, il completamento dell'attività di verifica.
- Verificare, nell'area riservata del sito, l'esito delle attività svolte.

La sessione di verifica deve essere svolta nell'arco massimo di una settimana, intesa da lunedì a venerdì. In tale settimana il concessionario interrompe tutti gli eventuali test non facenti parte della verifica.

Si specifica che è necessario che tutti i punti che si verificano, inclusi quelli opzionali, siano correttamente eseguiti. In caso di esito negativo di uno o più punti è necessario che il concessionario richieda una nuova sessione di verifica e la riesegua per intero, dato che eventuali test precedentemente superati sono considerati nulli.

Si specifica inoltre che, qualora alcuni punti opzionali non fossero effettuati e si volesse verificarli successivamente, è necessario che il concessionario richieda una nuova sessione di verifica e la riesegua per intero.

# <span id="page-6-0"></span>**2. SEZIONE 1: VERIFICA DEL PROGRAMMA UFFICIALE DELLE CORSE**

Nell'ambiente di test, è predisposta la creazione quotidiana di dieci corse delle riunioni Trieste trotto, Roma galoppo, Milano trotto e Aversa trotto così come indicato nelle seguenti tabelle:

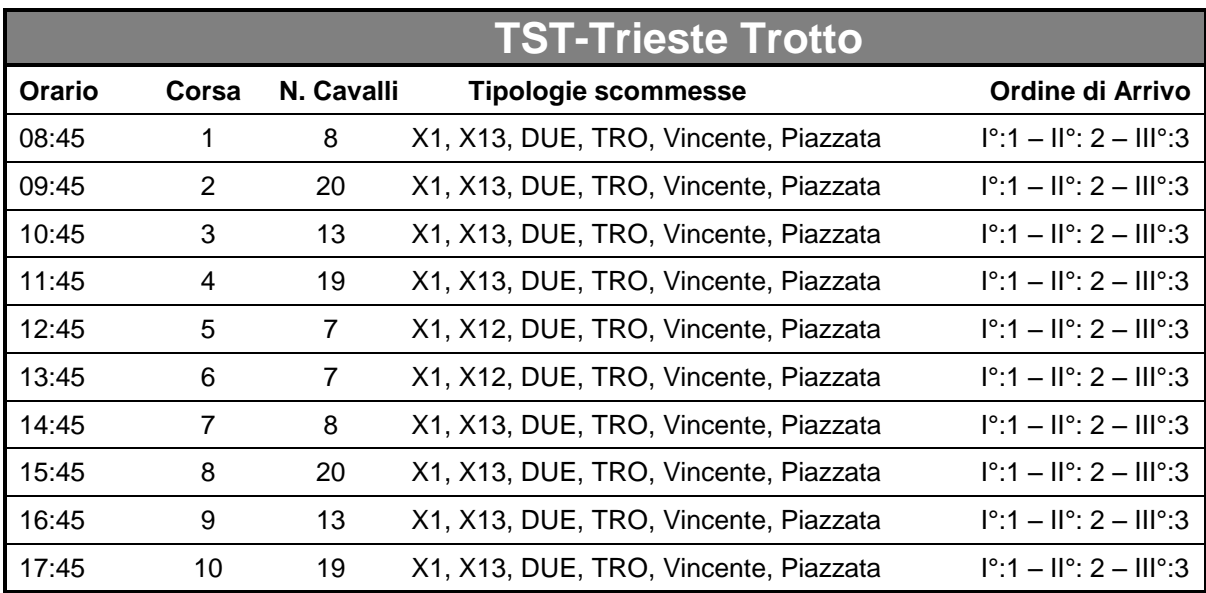

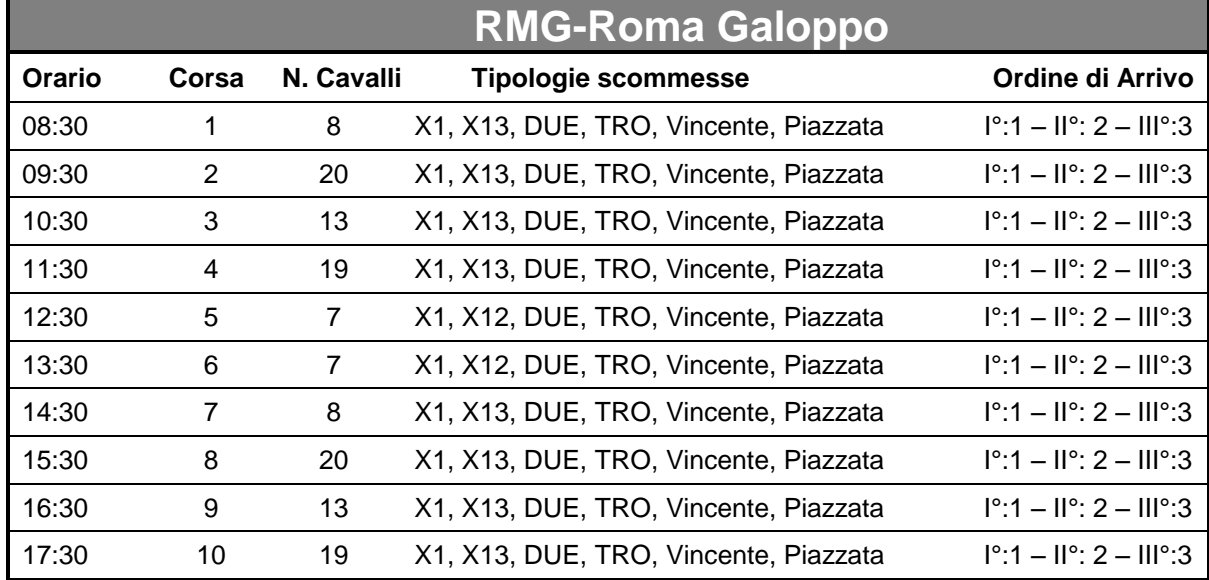

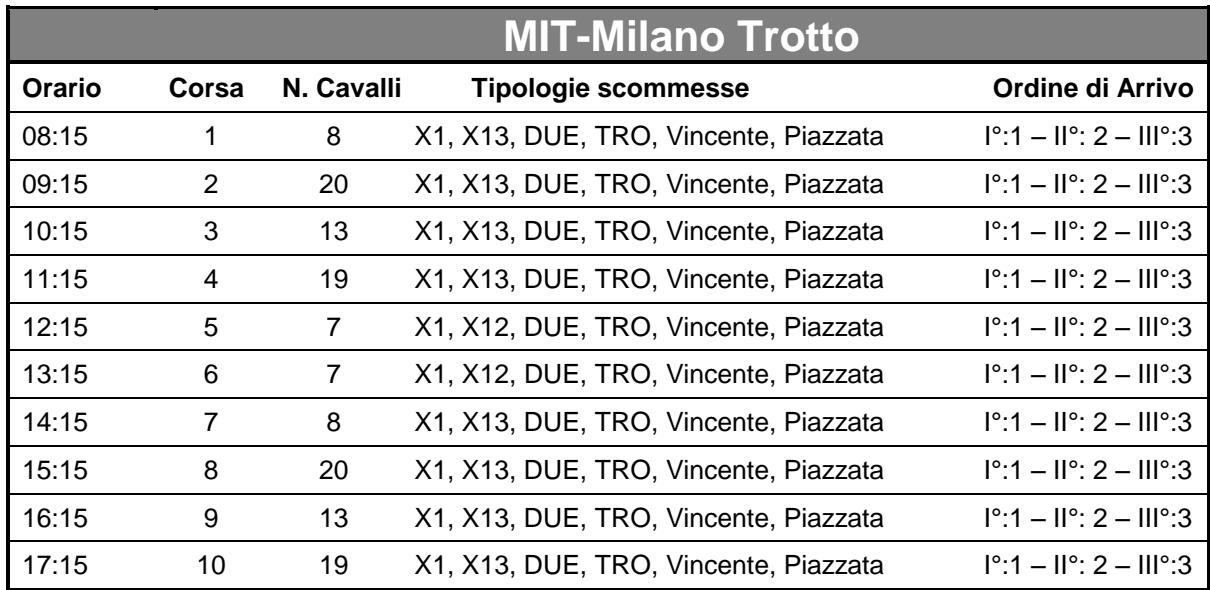

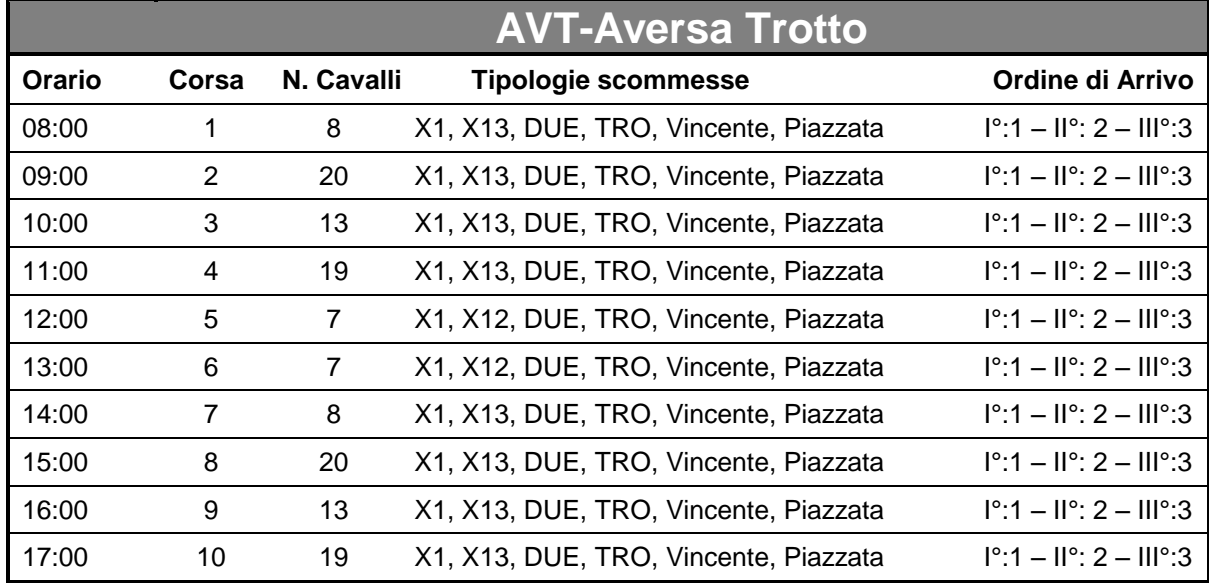

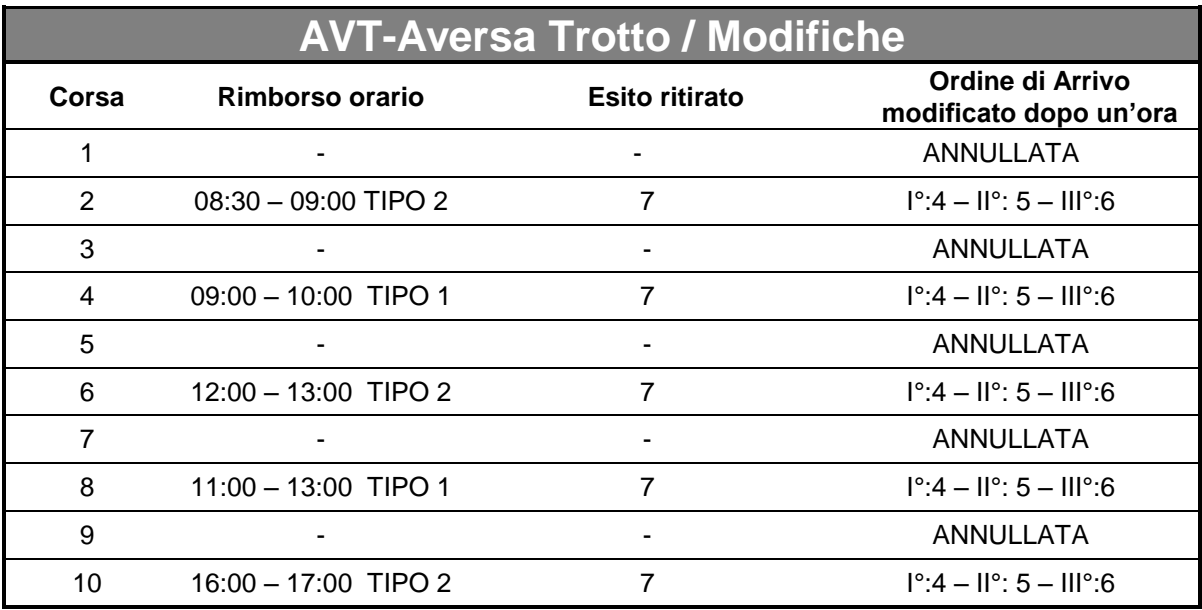

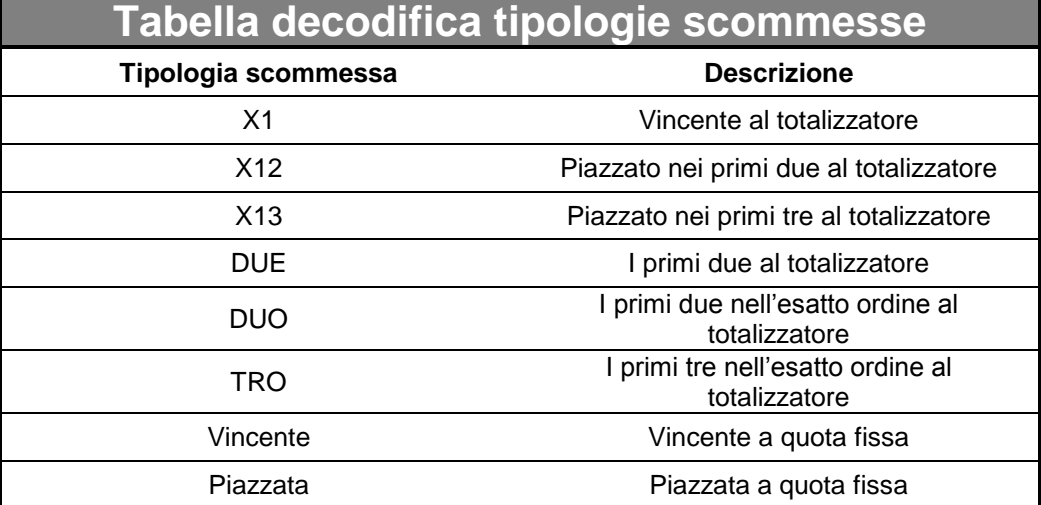

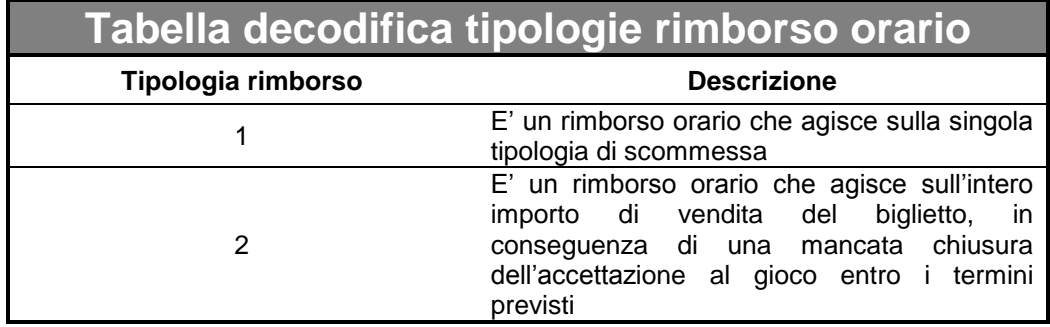

Tutte le mattine le corse in tabella sono pubblicate alle ore 07:00. Dette corse saranno refertate con l'ordine di arrivo indicato in base all'orario di svolgimento. Le modifiche del referto delle corse di Aversa trotto sono effettuate un'ora dopo rispetto l'inserimento del primo referto così come riportato in tabella.

#### <span id="page-10-0"></span>**2.1 PUNTO 1 – INFORMAZIONI PALINSESTO**

Il concessionario deve essere in grado di richiedere messaggi informativi relativi al palinsesto, in particolare deve essere in grado di richiedere con esito positivo:

- 1. Informazioni palinsesto;
- 2. Informazioni sulle corse di un palinsesto;
- 3. Informazioni sulle liste esiti di un palinsesto;
- 4. Informazioni sulle riunioni di un palinsesto;
- 5. Informazioni sugli ordini di arrivo di un palinsesto;
- 6. Informazioni sui referti delle tipologie di scommessa a quota fissa di un palinsesto.

Elenco messaggi del protocollo PSIP 2 da utilizzare per il caso di test:

- *Palinsesti 3000:1;*
- *Avvenimenti 3000:2;*
- *Lista esiti 3000:3;*
- *Riunione 3000:4;*
- *Ordine di arrivo 3000:6;*
- *Referto ufficiale QF 3000:7.*

#### <span id="page-10-1"></span>**2.2 PUNTO 2 – INFORMAZIONI SULLE NOTIFICHE DI VARIAZIONE PALINSESTO**

Il concessionario deve essere in grado di richiedere messaggi informativi relativi alle variazioni del palinsesto, in particolare deve essere in grado di richiedere con esito positivo:

- 1. Richiesta ultima notifica;
- 2. Richiesta notifica specifica.

- *Richiesta ultima notifica 3001:10;*
- *Richiesta notifica specifica 3001:11.*

# <span id="page-11-0"></span>**2.3 PUNTO 3 – VENDITA/PAGAMENTO BIGLIETTI CON SCOMMESSE AL TOTALIZZATORE**

Il concessionario deve essere in grado di vendere dei biglietti con scommesse al totalizzatore e procedere al pagamento di quelli vincenti.

Il concessionario effettua le seguenti operazioni:

- 1. vende sulle scommesse al totalizzatore su uno o più corse presenti in tabella almeno dieci biglietti di cui almeno uno vincente in base all'ordine di arrivo fornito;
- 2. paga i biglietti vincenti.

Elenco messaggi del protocollo PSIP 2 da utilizzare per il caso di test:

- *Vendita scommesse singole/plurime 3010:1;*
- *Pagamento/Rimborso scommesse singole/plurime 3010:2.*

#### <span id="page-11-1"></span>**2.4 PUNTO 4 – ANNULLO BIGLIETTO CON SCOMMESSA AL TOTALIZZATORE**

Il concessionario titolare di concessione fisica deve essere in grado di annullare un biglietto emesso per errore dal terminale entro il tempo stabilito dalla normativa di riferimento.

Il concessionario effettua le seguenti operazioni:

- 1. vende un biglietto su una scommessa al totalizzatore su una delle corse presenti in tabella;
- 2. annulla il biglietto.

- *Vendita scommesse singole/plurime 3010:1;*
- *Annullo scommesse singole/plurime 3010:3.*

#### <span id="page-12-0"></span>**2.5 PUNTO 5 – VENDITA/PAGAMENTO BIGLIETTI CON SCOMMESSE A QUOTA FISSA**

Il concessionario deve essere in grado di vendere dei biglietti con scommesse a quota fissa e procedere al pagamento di quelli vincenti.

Il concessionario effettua le seguenti operazioni:

- 1. vende biglietti singole e multiple su uno o più corse presenti in tabella di cui almeno uno vincente in base all'ordine di arrivo fornito;
- 2. paga i biglietti vincenti.

Elenco messaggi del protocollo PSIP 2 da utilizzare per il caso di test:

- *Vendita scommesse a quota fissa 3011:1;*
- *Pagamento/Rimborso scommesse a quota fissa 3011:2.*

#### <span id="page-12-1"></span>**2.6 PUNTO 6 – ANNULLO BIGLIETTO CON SCOMMESSE A QUOTA FISSA**

Il concessionario titolare di concessione fisica deve essere in grado di annullare un biglietto emesso per errore dal terminale entro il tempo stabilito dalla normativa di riferimento.

Il concessionario effettua le seguenti operazioni:

- 1. vende un biglietto su una tipologia di scommessa a quota fissa su una delle corse presenti in tabella;
- 2. annulla il biglietto.

- *Vendita scommesse a quota fissa 3011:1;*
- *Annullo scommesse a quota fissa 3011:3.*

# <span id="page-13-0"></span>**2.7 PUNTO 7 – STORNO BIGLIETTO TELEMATICO RISCOSSO SCOMMESSE A QUOTA FISSA**

Il concessionario titolare di concessione telematica deve essere in grado di stornare un biglietto precedentemente pagato/rimborsato a seguito di un cambio del referto ufficiale. Il concessionario effettua le seguenti operazioni:

- 1. vende un biglietto con scommessa singola a quota fissa su una delle corse presenti in tabella che prevedono la modifica del referto. Il biglietto deve essere composto in modo tale da risultare vincente considerando il primo referto inserito e perdente con il successivo (vedi tabella);
- 2. paga il biglietto vincente con il primo referto come da programmazione in tabella;
- 3. attende la modifica del referto della corsa, quindi procede con lo storno del biglietto precedentemente pagato.

- *Vendita scommesse a quota fissa 3011:1;*
- *Pagamento/Rimborso scommesse a quota fissa 3011:2.*
- *Storno biglietto telematico riscosso scommesse a quota fissa 3011:10.*

# <span id="page-14-0"></span>**2.8 PUNTO 8 – RETTIFICA BIGLIETTO TELEMATICO RISCOSSO SCOMMESSE A QUOTA FISSA**

Il concessionario titolare di concessione telematica deve essere in grado di rettificare l'importo di un biglietto precedentemente pagato/rimborsato a seguito di un cambio del referto ufficiale. Il concessionario effettua le seguenti operazioni:

- 1. vende un biglietto con scommessa singola a quota fissa su una delle corse presenti in tabella che prevedono la modifica del referto. Il biglietto deve essere composto in modo tale da risultare vincente considerando il primo referto inserito e rimborsabile con il successivo (vedi tabella);
- 2. paga il biglietto vincente con il primo referto come da programmazione in tabella;
- 3. attende la modifica del referto della corsa, quindi procede con la rettifica dell'importo precedentemente pagato.

Elenco messaggi del protocollo PSIP 2 da utilizzare per il caso di test:

- *Vendita scommesse a quota fissa 3011:1;*
- *Pagamento/Rimborso scommesse a quota fissa 3011:2.*
- *Rettifica biglietto telematico riscosso scommesse a quota fissa 3011:11.*

# <span id="page-14-1"></span>**2.9 PUNTO 9 – VENDITA/PAGAMENTO BIGLIETTI CON SCOMMESSA MULTIPLA A RIFERIMENTO**

Il concessionario deve essere in grado di vendere dei biglietti con scommessa multipla a riferimento e procedere al pagamento di quelli vincenti.

Il concessionario effettua le seguenti operazioni:

- 1. vende almeno dieci biglietti con scommessa multipla a riferimento sulle corse presenti in tabella, in modo che almeno un biglietto risulti vincente in base agli ordini di arrivo forniti;
- 2. paga i biglietti vincenti.

Elenco messaggi del protocollo PSIP 2 da utilizzare per il caso di test:

- *Vendita scommessa multipla a riferimento 3012:1;*
- *Pagamento/Rimborso scommessa multipla a riferimento 3012:2.*

#### <span id="page-15-0"></span>**2.10 PUNTO 10 – ANNULLO BIGLIETTO CON SCOMMESSA MULTIPLA A RIFERIMENTO**

Il concessionario titolare di concessione fisica deve essere in grado di annullare un biglietto emesso per errore dal terminale entro il tempo stabilito dalla normativa di riferimento.

Il concessionario effettua le seguenti operazioni:

- 1. vende un biglietto su una scommessa multipla a riferimento sulle corse presenti in tabella;
- 2. annulla il biglietto.

Elenco messaggi del protocollo PSIP 2 da utilizzare per il caso di test:

- *Vendita scommessa multipla a riferimento 3012:1;*
- *Annullo scommessa multipla a riferimento 3012:3.*

# <span id="page-15-1"></span>**2.11 PUNTO 11 – STORNO BIGLIETTO TELEMATICO RISCOSSO SCOMMESSA MULTIPLA A RIFERIMENTO**

Il concessionario titolare di concessione telematica deve essere in grado di stornare un biglietto precedentemente pagato/rimborsato a seguito di un cambio del referto ufficiale. Il concessionario effettua le seguenti operazioni:

- 1. vende un biglietto su una scommessa multipla a riferimento su almeno una delle corse presenti in tabella che prevedono la modifica del referto. Il biglietto deve essere composto in modo tale da risultare vincente considerando il primo referto inserito e perdente con il successivo (vedi tabella);
- 2. paga il biglietto vincente con il primo referto come da programmazione in tabella;
- 3. attende la modifica del referto della corsa, quindi procede con lo storno del biglietto precedentemente pagato.

Elenco messaggi del protocollo PSIP 2 da utilizzare per il caso di test:

- *Vendita scommessa multipla a riferimento 3012:1;*
- *Pagamento/Rimborso scommessa multipla a riferimento 3012:2*
- *Storno biglietto telematico riscosso scommessa multipla a riferimento 3012:5.*

# <span id="page-16-0"></span>**2.12 PUNTO 12 – RETTIFICA BIGLIETTO TELEMATICO RISCOSSO SCOMMESSA MULTIPLA A RIFERIMENTO**

Il concessionario titolare di concessione telematica deve essere in grado di rettificare l'importo di un biglietto precedentemente pagato/rimborsato a seguito di un cambio del referto ufficiale. Il concessionario effettua le seguenti operazioni:

1. vende un biglietto su una scommessa multipla a riferimento su almeno una delle corse presenti in tabella che prevedono la modifica del referto. Il biglietto deve essere composto in modo tale da risultare vincente considerando il primo referto inserito e rimborsabile con il successivo (vedi tabella);

- 2. paga il biglietto vincente con il primo referto come da programmazione in tabella;
- 3. attende la modifica del referto della corsa, quindi procede con la rettifica dell'importo precedentemente pagato.

- *Vendita scommessa multipla a riferimento 3012:1;*
- *Pagamento/Rimborso scommessa multipla a riferimento 3012:2*
- *Rettifica biglietto telematico riscosso scommessa multipla a riferimento 3012:6*

#### <span id="page-17-0"></span>**2.13 PUNTO 13 – INFORMAZIONI SULL'ANDAMENTO DEL GIOCO AL TOTALIZZATORE**

Il concessionario deve saper richiedere informazioni sull'andamento del gioco a totalizzatore.

Il concessionario effettua le seguenti operazioni:

- 1. richiede informazioni relative alle quote di scommesse singole;
- 2. richiede informazioni relative alle quote di scommesse plurime;
- 3. richiede informazioni relative alle quote ufficiali di scommesse singole e plurime;
- 4. richiede informazioni relative ai movimenti di scommesse plurime.

- *Richiesta quote scommesse singole 3050:10;*
- *Richiesta quote scommesse plurime 3050:11;*
- *Richiesta quote ufficiali scommesse singole e plurime 3050:12;*
- *Richiesta movimenti scommesse plurime 3050:14.*

#### <span id="page-18-0"></span>**2.14 PUNTO 14 – INFORMAZIONI BIGLIETTO**

Il concessionario deve essere in grado di richiedere le informazioni dei biglietti venduti.

Il concessionario effettua le seguenti operazioni:

- 1. Richiede le informazioni sui biglietti a totalizzatore;
- 2. Richiede le informazioni sui biglietti a quota fissa;
- 3. Richiede le informazioni sui biglietti multipla a riferimento.

Elenco messaggi del protocollo PSIP 2 da utilizzare per il caso di test:

- *Informazione biglietto scommesse singole e plurime 3010:4;*
- *Informazione biglietto scommesse a quota fissa 3011:4;*
- *Informazione biglietto scommessa multipla a riferimento 3012:4.*

# <span id="page-18-1"></span>**2.15 PUNTO 15 – RITIRO DELL'ESITO**

Il concessionario deve essere in grado di gestire il caso di ritiro di uno o più esiti presenti nell'avvenimento.

Il concessionario effettua le seguenti operazioni:

- 1. vende un biglietto per ognuno dei seguenti punti:
	- o scommessa singola al totalizzatore su un esito che in base ai dati forniti in tabella risulta ritirato;
	- o scommessa singola a quota fissa su un esito che in base ai dati forniti in tabella risulta ritirato;
	- o scommessa multipla a riferimento con una riga di scommessa su un esito che in base ai dati forniti in tabella risulta ritirato e le rimanenti righe vincenti;
- 2. procede al rimborso e al pagamento dei biglietti.

- *Vendita scommesse singole/plurime 3010:1;*
- *Pagamento/Rimborso scommesse singole/plurime 3010:2;*
- *Vendita scommesse a quota fissa 3011:1;*
- *Pagamento/Rimborso scommesse a quota fissa 3011:2;*
- *Vendita scommessa multipla a riferimento 3012:1;*
- *Pagamento/Rimborso scommessa multipla a riferimento 3012:2.*

#### <span id="page-19-0"></span>**2.16 PUNTO 16 – RIMBORSO ORARIO**

Il concessionario deve essere in grado di gestire il caso di rimborso orario su un avvenimento.

Il concessionario effettua le seguenti operazioni:

- 1. Scelto un avvenimento che presenta rimborso orario TIPO 2, vende, in tale intervallo di tempo, un biglietto per ognuno dei seguenti punti:
	- A. scommessa singola al totalizzatore;
	- B. scommessa singola a quota fissa;
	- C. scommessa multipla a quota fissa con una riga di scommessa che contiene il suddetto avvenimento e le rimanenti righe con esiti vincenti;
	- D. scommessa multipla a riferimento con una riga di scommessa che contiene il suddetto avvenimento e le rimanenti righe con esiti vincenti, avendo cura che i termini validi non scendano sotto il minimo previsto dalla normativa;
- 2. procede al rimborso dei biglietti ai punti A, B e C e al pagamento del biglietto D.
- 3. Scelto un avvenimento che presenta rimborso orario TIPO 1, vende, in tale intervallo di tempo, un biglietto per ognuno dei seguenti punti:
	- E. scommessa singola al totalizzatore;
	- F. scommessa singola a quota fissa;
	- G. scommessa multipla a quota fissa con una riga di scommessa che contiene il suddetto avvenimento e le rimanenti righe con esiti vincenti;
	- H. scommessa multipla a riferimento con una riga di scommessa che contiene il suddetto avvenimento e le rimanenti righe con esiti vincenti, avendo cura che i termini validi non scendano sotto il minimo previsto dalla normativa;
- 4. procede al rimborso dei biglietti ai punti E, F e al pagamento dei biglietti G e H.

- *Vendita scommesse singole/plurime 3010:1;*
- *Pagamento/Rimborso scommesse singole/plurime 3010:2;*
- *Vendita scommesse a quota fissa 3011:1;*
- *Pagamento/Rimborso scommesse a quota fissa 3011:2;*
- *Vendita scommessa multipla a riferimento 3012:1;*
- *Pagamento/Rimborso scommessa multipla a riferimento 3012:2.*

#### <span id="page-20-0"></span>**2.17 PUNTO 17 – RENDICONTO CONTABILE DEL CONCESSIONARIO**

Il concessionario deve essere in grado di inviare un messaggio di richiesta che consenta di ricevere informazioni contabili. A tal fine saranno predisposti, sul totalizzatore nazionale, dei dati "ad hoc".

- *1.* Rendiconto giornaliero: il caso di test ha carattere *obbligatorio.*
- 2. Rendiconto giornaliero per punto vendita: il caso di test ha carattere *obbligatorio* per il concessionario titolare di concessione fisica.
- 3. Totale biglietti giornaliero: il caso di test ha carattere *obbligatorio.*
- 4. Elenco biglietti da pagare/rimborsare: il caso di test ha carattere *obbligatorio.*
- 5. Elenco biglietti pagati/rimborsati: il caso di test ha carattere *obbligatorio.*
- 6. Elenco biglietti prescritti: il caso di test ha carattere *obbligatorio* per il concessionario titolare di concessione fisica.
- 7. Elenco biglietti telematici non riscossi: il caso di test ha carattere *obbligatorio* per il concessionario titolare di concessione telematica.
- 8. Elenco biglietti telematici non riscossi 2: il caso di test ha carattere *obbligatorio* per il concessionario titolare di concessione telematica.

- *Rendiconto giornaliero 3500:1;*
- *Rendiconto giornaliero per punto vendita 3500:2;*
- *Totale biglietti giornaliero 3500:3;*
- *Elenco biglietti da pagare/rimborsare 3600:2;*
- *Elenco biglietti pagati/rimborsati 3600:3;*
- *Elenco biglietti prescritti 3600:4;*
- *Elenco biglietti telematici non riscossi 3600:5;*
- *Elenco biglietti telematici non riscossi 2 3600:6*.

#### <span id="page-22-0"></span>**3. SEZIONE 2: VERIFICA DEL PROGRAMMA COMPLEMENTARE**

Di seguito nel documento con il termine avvenimento si fa riferimento alla corsa, alla corsa manifestazione, alla corsa antepost, alla corsa manifestazione antepost così come previste dalla normativa di riferimento.

# <span id="page-22-1"></span>**3.1 PUNTO 1 – CREAZIONE AVVENIMENTI**

Il concessionario deve essere in grado di creare avvenimenti delle seguenti tipologie:

- 1. Avvenimenti di tipo corsa con minimo otto esiti;
- 2. Avvenimenti di tipo corsa antepost con minimo otto esiti;
- 3. Avvenimenti di tipo corsa manifestazione;
- 4. Avvenimenti di tipo corsa manifestazione antepost (nelle due modalità previste dal protocollo).

Elenco messaggi del protocollo PSIP 2 da utilizzare per il caso di test:

- *Creazione avvenimento di tipo corsa 3002:8;*
- *Creazione avvenimento di tipo corsa antepost 3002:7;*
- *Creazione avvenimento di tipo corse manifestazione antepost 2 3002:6;*
- *Creazione avvenimento di tipo corse manifestazione antepost 1 3002:5;*
- *Creazione avvenimento di tipo corse manifestazione 3002:4.*

#### <span id="page-22-2"></span>**3.2 PUNTO 2 – DICHIARAZIONE SCOMMESSE CON LISTA ESITI CORSA**

Il concessionario deve essere in grado di comunicare le tipologie di scommesse che intende utilizzare i cui esiti siano quelli della lista cavalli delle corse create.

Il concessionario effettua la seguente operazione:

1. Invia su una corsa le tipologie di scommesse che si riferiscono alla lista dei cavalli della corsa stessa.

Elenco messaggi del protocollo PSIP 2 da utilizzare per il caso di test:

- *Scommesse con lista esiti corsa 3002:9.*

#### <span id="page-23-0"></span>**3.3 PUNTO 3 – VENDITA/PAGAMENTO BIGLIETTI**

Il concessionario deve essere in grado di vendere dei biglietti e procedere al pagamento di quelli vincenti.

Il concessionario effettua le seguenti operazioni:

- 1. vende almeno dieci biglietti per ognuno dei seguenti punti:
	- o scommessa singola
	- o scommessa singola antepost
	- o scommessa multipla
	- o scommessa multipla antepost

sugli avvenimenti delle varie tipologie creati;

- 2. procede all'inserimento dei referti in modo che almeno un biglietto di ciascuna tipologia risulti vincente;
- 3. paga i biglietti vincenti.

Elenco messaggi del protocollo PSIP 2 da utilizzare per il caso di test:

- *Vendita scommesse a quota fissa 2 3011:5;*

- *Inserimento/modifica referti ufficiali 3002:17 o/e Inserimento/modifica referti ufficiali per scommessa con informazione aggiuntiva 3002:18;*
- *Pagamento/Rimborso scommesse a quota fissa 2 3011:7.*

#### <span id="page-24-0"></span>**3.4 PUNTO 4 – VENDITA/PAGAMENTO BIGLIETTI SISTEMISTICI**

Il concessionario deve essere in grado di vendere dei biglietti sistemistici e procedere al pagamento di quelli vincenti.

Il concessionario effettua le seguenti operazioni:

- 1. vende almeno dieci biglietti sistemistici per ognuno dei seguenti punti:
	- o scommessa sistemistica
	- o scommessa sistemistica antepost
- 2. procede all'inserimento dei referti in modo che almeno un biglietto di ciascuna tipologia abbia una o più combinazioni vincenti;
- 3. paga i biglietti vincenti.

- *Vendita giocata sistemistica 3011:6;*
- *Inserimento/modifica referti ufficiali 3002:17 o/e Inserimento/modifica referti ufficiali per scommessa con informazione aggiuntiva 3002:18;*
- *Pagamento/Rimborso scommesse a quota fissa 2 3011:7.*

# <span id="page-25-0"></span>**3.5 PUNTO 5 – RICALCOLO QUOTA BIGLIETTO TRAMITE TABELLA DI CONVERSIONE QUOTE**

Il concessionario deve saper ricalcolare le quote dei biglietti vincenti in caso di ritiro o irrealizzabilità degli esiti tramite la tabella di conversione delle quote.

Il concessionario effettua le seguenti operazioni:

- 1. vende almeno un biglietto per ognuno dei seguenti punti:
	- o scommessa singola
	- o scommessa multipla

su avvenimenti di tipo corsa o corsa manifestazione creati in precedenza o ne crea di nuovi;

- 2. ritira o rende irrealizzabile un esito su ogni avvenimento utilizzato al punto 1;
- 3. procede all'inserimento dei referti in modo che almeno un biglietto di ciascuna tipologia risulti vincente;
- 4. paga i biglietti vincenti con la quota ricalcolata tramite la tabella di conversione quote.

- *Vendita scommesse a quota fissa 2 3011:5;*
- *Scommesse con lista esiti corsa 3002:9 o Inserimento lista dinamica 3002:11;*
- *Aggiornamento stato lista esiti corsa 3002:13 o Aggiornamento stato esito dinamico 3002:12;*
- *Inserimento/modifica referti ufficiali 3002:17 o/e Inserimento/modifica referti ufficiali per scommessa con informazione aggiuntiva 3002:18;*
- *Pagamento/Rimborso scommesse a quota fissa 2 3011:7*

#### <span id="page-26-0"></span>**3.6 PUNTO 6 – ANNULLO BIGLIETTO**

Il concessionario titolare di concessione fisica deve essere in grado di annullare un biglietto emesso per errore dal terminale entro il tempo stabilito dalla normativa di riferimento.

Il concessionario effettua le seguenti operazioni:

- 1. vende un biglietto con scommessa singola su una tipologia di scommessa a scelta di una avvenimento creato in precedenza o ne crea uno nuovo;
- 2. annulla il biglietto.

Elenco messaggi del protocollo PSIP 2 da utilizzare per il caso di test:

- *Vendita scommesse a quota fissa 2 3011:5;*
- *Annullo scommesse a quota fissa 3011:3.*

#### <span id="page-26-1"></span>**3.7 PUNTO 7 – ANNULLO CORSA**

Il concessionario deve essere in grado di annullare una corsa.

Il concessionario effettua le seguenti operazioni:

- 1. crea un avvenimento di tipo corsa;
- 2. vende alcuni biglietti con scommessa singola;
- 3. annulla l'avvenimento di tipo corsa creato;
- 4. rimborsa i biglietti venduti.

- *Creazione avvenimento di tipo corsa 3002:8;*
- *Vendita scommesse a quota fissa 2 3011:5;*
- *Annullo avvenimento 3002:19;*

- *Pagamento/Rimborso scommesse a quota fissa 2 3011:7.*

#### <span id="page-27-0"></span>**3.8 PUNTO 8 – INSERIMENTO REFERTI UFFICIALI**

Il concessionario deve essere in grado di inserire e modificare i referti ufficiali per le tipologie di scommesse che prevedono informazione aggiuntiva e per le tipologie di scommesse che non la prevedono. Deve inoltre essere in grado di eliminare un referto inserito per errore.

Il concessionario effettua le seguenti operazioni:

- 1. inserisce il referto ufficiale per quattro tipologie di scommessa che non prevedono informazioni aggiuntive;
- 2. modifica il referto ufficiale per la seconda e per la terza tipologia di scommessa;
- 3. elimina il referto per la prima e la seconda tipologia di scommessa.

Il concessionario effettua inoltre le seguenti operazioni:

- 1. inserisce il referto ufficiale su due tipologie di scommesse che prevedono informazioni aggiuntive per quattro diversi valori di informazione aggiuntive riferite alla stessa tipologia di scommessa;
- 2. modifica il referto ufficiale sulla prima tipologia di scommessa per due valori di informazione aggiuntiva;
- 3. elimina il referto ufficiale sulla prima tipologia di scommessa su uno dei valori modificati precedentemente e su un altro non modificato.

- *Inserimento/modifica referti ufficiali 3002:17;*
- *Inserimento/modifica referti ufficiali per scommessa con informazione aggiuntiva 3002:18;*
- *Eliminazione referto ufficiale 3002:21;*
- *Eliminazione referto ufficiale per scommessa con informazione aggiuntiva 3002:22.*

#### <span id="page-28-0"></span>**3.9 PUNTO 9 – AGGIORNAMENTO DATA AVVENIMENTO**

Il concessionario deve essere in grado aggiornare la data di un avvenimento precedentemente creato.

Il concessionario effettua le seguenti operazioni:

- 1. aggiorna l'orario di un avvenimento di tipo corsa;
- 2. aggiorna la data di un avvenimento di tipo corsa antepost;
- 3. aggiorna la data di un avvenimento di tipo corsa manifestazione antepost.

Elenco messaggi del protocollo PSIP 2 da utilizzare per il caso di test:

- *1. Aggiornamento data corsa 3002:14;*
- *2. Aggiornamento data corsa antepost 3002:15;*
- *3. Aggiornamento data corsa manifestazione antepost 3002:16;*

#### <span id="page-28-1"></span>**3.10 PUNTO 10 – RIMBORSO TIPOLOGIA DI SCOMMESSA**

Il concessionario deve essere in grado di rimborsare una scommessa. Il concessionario effettua le seguenti operazioni:

1. vende un biglietto su una scommessa singola su un avvenimento creato in precedenza o ne crea uno nuovo;

- 2. annulla la tipologia di scommessa presente nel biglietto senza annullare l'avvenimento;
- 3. rimborsa il biglietto.

- *Creazione avvenimento di tipo corsa 3002:8;*
- *Vendita scommesse a quota fissa 2 3011:5;*
- *Annullo scommessa 3002:20;*
- *Pagamento/Rimborso scommesse a quota fissa 2 3011:7*

# <span id="page-29-0"></span>**3.11 PUNTO 11 – RIMBORSO ORARIO SU UNA TIPOLOGIA DI SCOMMESSA**

Il concessionario deve essere in grado di rimborsare un biglietto emesso per errore in un intervallo temporale in cui l'accettazione al gioco sarebbe dovuta essere chiusa. Il concessionario effettua le seguenti operazioni:

- 1. Vende:
	- o un biglietto con scommessa multipla composta da due tipologie di scommessa che non prevedo informazione aggiuntiva su avvenimenti diversi;
- 2. inserisce un rimborso orario sulla prima tipologia di scommessa, con un orario di inizio del rimborso tale che l'orario di vendita del biglietto ricada nell'intervallo di rimborso;
- 3. inserisce un rimborso orario sulla seconda tipologia di scommessa, con un orario di inizio del rimborso tale che l'orario di vendita dei biglietti ricada nell'intervallo di rimborso;
- 4. elimina il rimborso orario inserito al punto 2;
- 5. inserisce i referti per le tipologie di scommesse del biglietto venduto in modo che il referto coincida con l'esito pronosticato;

6. procede al rimborso del biglietto.

Il concessionario inoltre effettua le seguenti operazioni:

- 1. vende due biglietti con scommesse singole su una tipologia di scommessa che prevede informazione aggiuntiva su due diversi valori, utilizzando gli avvenimenti creati in precedenza o ne crea di nuovi;
- 2. inserisce un rimborso orario sui due valori di informazione aggiuntiva venduti, con un orario di inizio del rimborso tale che l'orario di vendita dei biglietti di cui al punto precedente ricada nell'intervallo di rimborso;
- 3. elimina il rimborso orario inserito su una delle due informazioni aggiuntive;
- 4. inserisce i referti per le due informazioni aggiuntive vendute;
- 5. procede rispettivamente al rimborso e al pagamento dei biglietti.

- *Creazione avvenimento di tipo corsa 3002:8;*
- *Vendita scommesse a quota fissa 2 3011:5;*
- *Inserimento/eliminazione rimborso orario 3002:23;*
- *Inserimento/eliminazione rimborso orario per scommessa con informazione aggiuntiva 3002:24;*
- *Inserimento/modifica referti ufficiali 3002:17;*
- *Inserimento/modifica referti ufficiali per scommessa con informazione aggiuntiva 3002:18;*
- *Pagamento/Rimborso scommesse a quota fissa 2 3011:7.*

#### <span id="page-31-0"></span>**3.12 PUNTO 12 – GESTIONE DELLA LISTA ANAGRAFICA AVVENIMENTO**

Il concessionario deve essere in grado di utilizzare tipologie di scommesse che prevedono la gestione del tipo informazione aggiuntiva "Concorre alla descrizione della scommessa". Tali tipologie di scommesse rendono necessario l'utilizzo di una lista anagrafica avvenimento, in modo che ogni elemento della lista possa essere utilizzato per definire il significato della tipologia di scommessa.

Il concessionario effettua la seguente operazione:

1. crea una propria lista anagrafica avvenimento su un avvenimento creato in precedenza o ne crea uno nuovo.

Elenco messaggi del protocollo PSIP 2 da utilizzare per il caso di test:

- *Inserimento lista anagrafica 3002:10.*

#### <span id="page-31-1"></span>**3.13 PUNTO 13 – RITIRO DELL'ESITO**

Il concessionario deve essere in grado di gestire il caso di ritiro di uno o più esiti presenti nell'avvenimento di tipo corsa o corsa manifestazione.

Il concessionario sceglie una tipologia di scommessa che non prevede informazione aggiuntiva ed effettua le seguenti operazioni:

- 1. vende un biglietto per ognuno dei seguenti punti:
	- o scommessa singola
	- o scommessa multipla

con tipologie di scommessa dinamiche su un avvenimento di tipo corsa nuovo o creato in precedenza;

- 2. aggiorna a ritirato l'esito venduto nella scommessa singola;
- 3. aggiorna a ritirato un esito venduto nella scommessa multipla;
- 4. procede all'inserimento dei referti di tutte le tipologie di scommesse vendute in modo che il biglietto con scommessa singola risulti rimborsabile e il biglietto con scommessa multipla risulti vincente;
- 5. procede al pagamento/rimborso dei biglietti.

Il concessionario sceglie una tipologia di scommessa dinamica con informazione aggiuntiva di tipo 'Codici lista esiti dinamiche' ed effettua le seguenti operazioni:

- 1. inserisce almeno due liste esiti dinamiche sulla tipologia di scommessa su uno degli avvenimenti di tipo corsa o corsa manifestazione creati in precedenza o ne crea uno nuovo;
- 2. vende i seguenti biglietti:
	- o scommessa singola, su un esito di una delle due liste;
	- o scommessa multipla su più tipologie diverse di scommessa, di cui almeno una pari alla tipologia di scommessa descritta al punto 1. Su tale tipologia di scommessa sceglie un esito sull'altra lista rispetto alla scommessa singola;
- 3. aggiorna a ritirato gli esiti venduti su entrambe le liste;
- 4. inserisce il referto per le tipologie di scommesse vendute;
- 5. procede al rimborso/pagamento dei biglietti.

- *Creazione avvenimento di tipo corsa 3002:8;*
- *Scommesse con lista esiti corsa 3002:9;*
- *Inserimento lista dinamica 3002:11;*
- *Vendita scommesse a quota fissa 2 3011:5;*
- *Aggiornamento stato lista esiti corsa 3002:13;*
- *Aggiornamento stato esito dinamico 3002:12;*
- *Inserimento/modifica referti ufficiali 3002:17;*
- *Inserimento/modifica referti ufficiali per scommessa con informazione aggiuntiva 3002:18;*
- *Pagamento/Rimborso scommesse a quota fissa 2 3011:7.*

#### <span id="page-33-0"></span>**3.14 PUNTO 14 – MAGGIORAZIONE VINCITA BIGLIETTO**

Il concessionario può gestire l'offerta di maggiorazioni di vincita allo scommettitore, a tal fine effettua le seguenti operazioni:

- 1. vende un biglietto con una maggiorazione in vincita a scelta tra quelle presenti nel protocollo PSIP;
- 2. inserisce i referti per le tipologie di scommesse presenti nel biglietto in modo che il biglietto risulti vincente e che la maggiorazione in vincita sia applicabile;
- 3. procede al pagamento del biglietto.

Elenco messaggi del protocollo PSIP 2 da utilizzare per il caso di test:

- *Vendita scommesse a quota fissa 2 3011:5;*
- *Inserimento/modifica referti ufficiali 3002:17 o/e Inserimento/modifica referti ufficiali per scommessa con informazione aggiuntiva 3002:18;*
- *Pagamento/Rimborso scommesse a quota fissa 2 3011:7.*

#### <span id="page-33-1"></span>**3.15 PUNTO 15 – MAGGIORAZIONE VINCITA BIGLIETTO SISTEMISTICO**

Il concessionario può gestire l'offerta di maggiorazioni di vincita allo scommettitore, a tal fine effettua le seguenti operazioni:

1. vende un biglietto sistemistico con una maggiorazione in vincita a scelta tra quelle presenti nel protocollo PSIP;

- 2. inserisce i referti per le tipologie di scommesse presenti nel biglietto sistemistico in modo che tutte le combinazioni sviluppate risultino vincenti e che la maggiorazione in vincita sia applicabile in almeno un caso;
- 3. procede al pagamento del biglietto sistemistico.

- *Vendita giocata sistemistica 3011:6;*
- *Inserimento/modifica referti ufficiali 3002:17 o/e Inserimento/modifica referti ufficiali per scommessa con informazione aggiuntiva 3002:18;*
- *Pagamento/Rimborso scommesse a quota fissa 2 3011:7.*

# <span id="page-34-0"></span>**3.16 PUNTO 16 – STORNO BIGLIETTO TELEMATICO RISCOSSO SCOMMESSE A QUOTA FISSA**

Il concessionario titolare di concessione telematica deve essere in grado di stornare un biglietto precedentemente pagato/rimborsato a seguito di un cambio del referto ufficiale. Il concessionario effettua le seguenti operazioni:

- 1. vende un biglietto su una tipologia di scommessa a scelta di un avvenimento creato in precedenza o ne crea uno nuovo;
- 2. inserisce il referto per la tipologia di scommessa presente nel biglietto in modo che il biglietto risulti vincente;
- 3. paga il biglietto;
- 4. aggiorna il referto della tipologia di scommessa presente nel biglietto in modo da renderlo perdente;
- 5. storna il biglietto precedentemente pagato.

- *Creazione avvenimento di tipo corsa 3002:8;*
- *Vendita scommesse a quota fissa 2 3011:5;*
- *Inserimento/modifica referti ufficiali 3002:17;*
- *Pagamento/Rimborso scommesse a quota fissa 2 3011:7.*
- *Storno biglietto telematico non riscosso a quota fissa 2 3011:12.*

# <span id="page-35-0"></span>**3.17 PUNTO 17 – RETTIFICA BIGLIETTO TELEMATICO RISCOSSO SCOMMESSE A QUOTA FISSA**

Il concessionario titolare di concessione telematica deve essere in grado di rettificare l'importo di un biglietto precedentemente pagato/rimborsato a seguito di un cambio del referto ufficiale. Il concessionario effettua le seguenti operazioni:

- 1. vende un biglietto con scommessa multipla;
- 2. annulla una tipologia di scommessa che compone il biglietto;
- 3. inserisce il referto ufficiale per le altre tipologie di scommesse presenti nel biglietto in modo che risulti vincente;
- 4. paga il biglietto;
- 5. modifica il referto della tipologia di scommessa annullata, inserendo come esito vincente l'esito venduto nel biglietto;
- 6. rettifica l'importo del biglietto precedentemente pagato..

- *Vendita scommesse a quota fissa 2 3011:5;*
- *Annullo scommessa 3002:20;*
- *Inserimento/modifica referti ufficiali 3002:17;*
- *Pagamento/Rimborso scommesse a quota fissa 2 3011:7*
- *Rettifica biglietto telematico non riscosso a quota fissa 2 3011:13.*

#### <span id="page-36-0"></span>**3.18 PUNTO 18 – INFORMAZIONI BIGLIETTO**

Il concessionario deve essere in grado di richiedere le informazioni dei biglietti venduti.

Il concessionario effettua le seguenti operazioni:

- 1. Richiede le informazioni sui biglietti venduti;
- 2. Laddove abbia effettuato vendita sistemistica, richiede le informazioni sui biglietti tramite l'apposito messaggio.

Elenco messaggi del protocollo PSIP 2 da utilizzare per il caso di test:

- *Informazione biglietto scommesse a quota fissa 2 3011:8;*
- *Informazione biglietto giocata sistemistica 3011:9.*

#### <span id="page-36-1"></span>**3.19 PUNTO 19 – SCOMMESSE IN ATTESA DI REFERTO**

Il concessionario deve essere in grado di inviare un messaggio di richiesta che consenta di ricevere informazioni su eventuali tipologie di scommesse non refertate. Il punto di verifica si considera correttamente eseguito anche se al momento della richiesta non sono presenti dati.

Elenco messaggi del protocollo PSIP 2 da utilizzare per il caso di test:

- *Lista scommesse in attesa di referto 3002:25.*

#### <span id="page-36-2"></span>**3.20 PUNTO 20 – RICHIESTA INFORMAZIONI PALINSESTO COMPLEMENTARE**

Il concessionario deve saper richiedere informazioni sul proprio palinsesto complementare.

Il concessionario effettua le seguenti operazioni:

- 1. richiede le informazioni riguardanti gli avvenimenti di tipo corsa;
- 2. richiede le informazioni riguardanti gli avvenimenti di tipo corsa antepost;
- 3. richiede le informazioni riguardanti gli avvenimenti di tipo corsa manifestazione;
- 4. richiede le informazioni riguardanti gli avvenimenti di tipo corsa manifestazione antepost;
- 5. richiede le informazioni riguardanti le tipologie di scommesse con lista esiti corsa;
- 6. richiede le informazioni riguardanti le liste;
- 7. richiede le informazioni riguardanti le liste esiti;
- 8. richiede le informazioni riguardanti i referti;
- 9. richiede le informazioni riguardanti i referti ufficiali per le tipologie di scommesse con informazione aggiuntiva;
- 10.richiede le informazioni riguardanti i rimborsi orari;
- 11.richiede le tipologie di scommessa autorizzate;
- 12.richiede le liste esiti statiche;
- 13.richiede la lista degli ippodromi.

- *Modelli scommesse 3002:1;*
- *Lista esiti statica 3002:2;*
- *Ippodromi 3002:3;*
- *Informazione avvenimento di tipo corse manifestazione 3002:26;*
- *Informazione avvenimento di tipo corse manifestazione antepost 1 3002:27;*
- *Informazione avvenimento di tipo corse manifestazione antepost 2 3002:28;*
- *Informazione avvenimento di tipo corsa antepost 3002:29;*
- *Informazione avvenimento di tipo corsa 3002:30;*
- *Informazione scommesse con lista esiti corsa 3002:31;*
- *Informazione lista anagrafica 3002:32;*
- *Informazione lista esiti dinamica 3002:33;*
- *Informazione referto ufficiale 3002:34;*
- *Informazione referto ufficiale per scommesse con informazione aggiuntiva 3002:35;*
- *Informazione rimborso orario 3002:36.*

# <span id="page-39-0"></span>**4. RIEPILOGO PUNTI DI VERIFICA PROGRAMMA UFFICIALE DELLE CORSE**

<u> 1980 - Johann Barbara, martxa a</u>

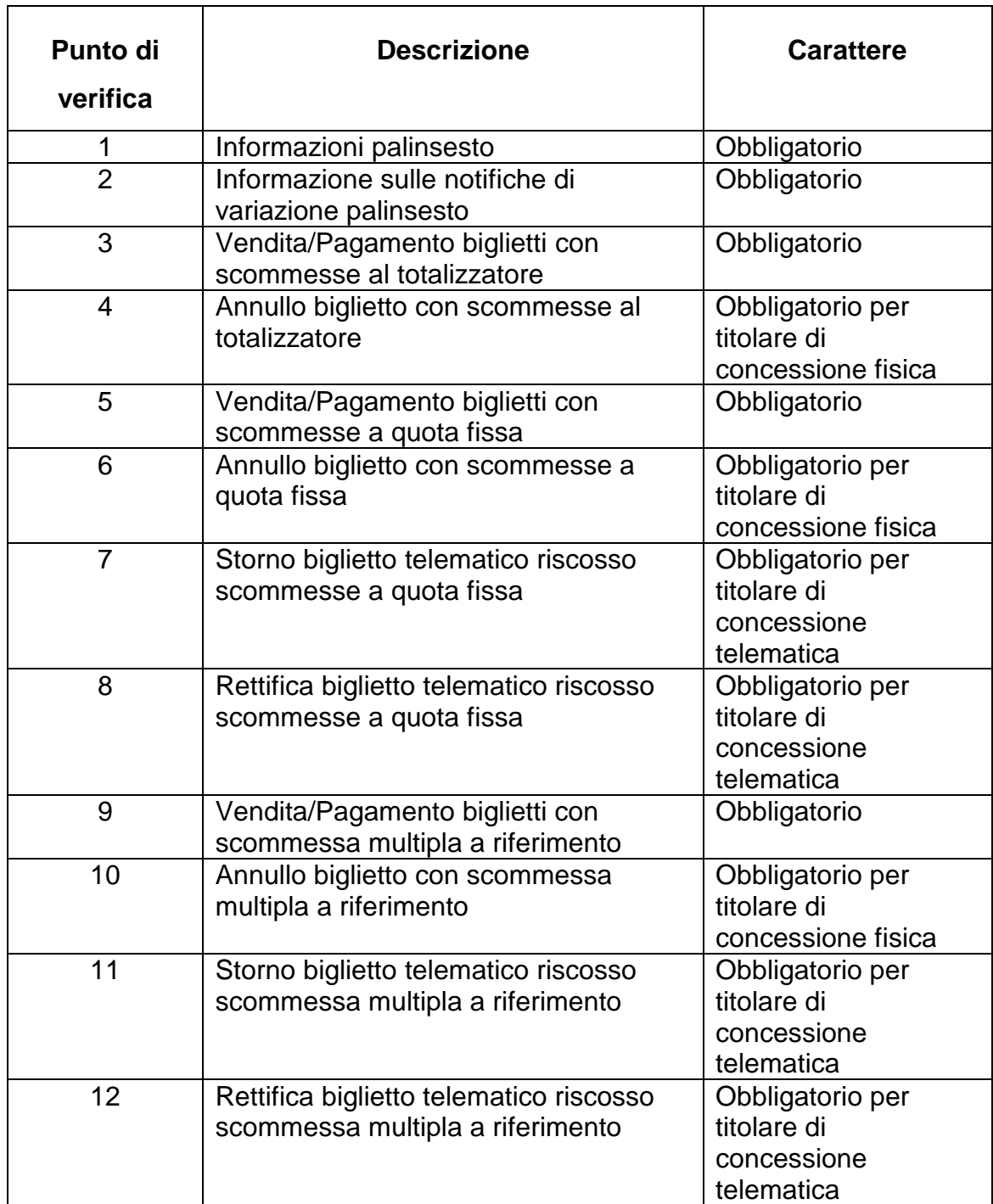

#### *MANUALE DI VERIFICA PSIP 2* PAG. 41 DI 42

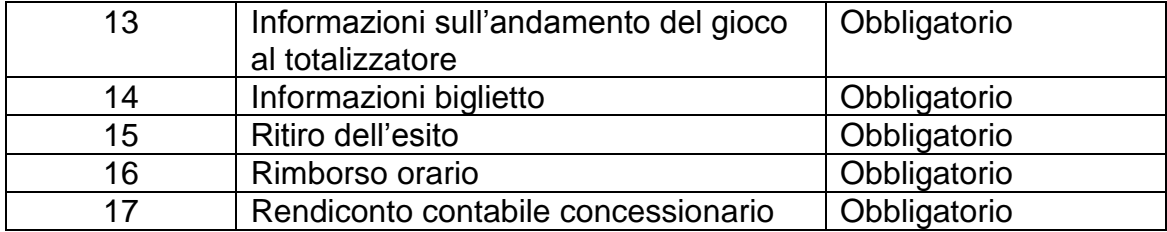

 $\overline{\phantom{0}}$ 

 $\overline{ }$ 

 $\overline{\phantom{0}}$ 

# <span id="page-41-0"></span>**5. RIEPILOGO PUNTI DI VERIFICA PROGRAMMA COMPLEMENTARE**

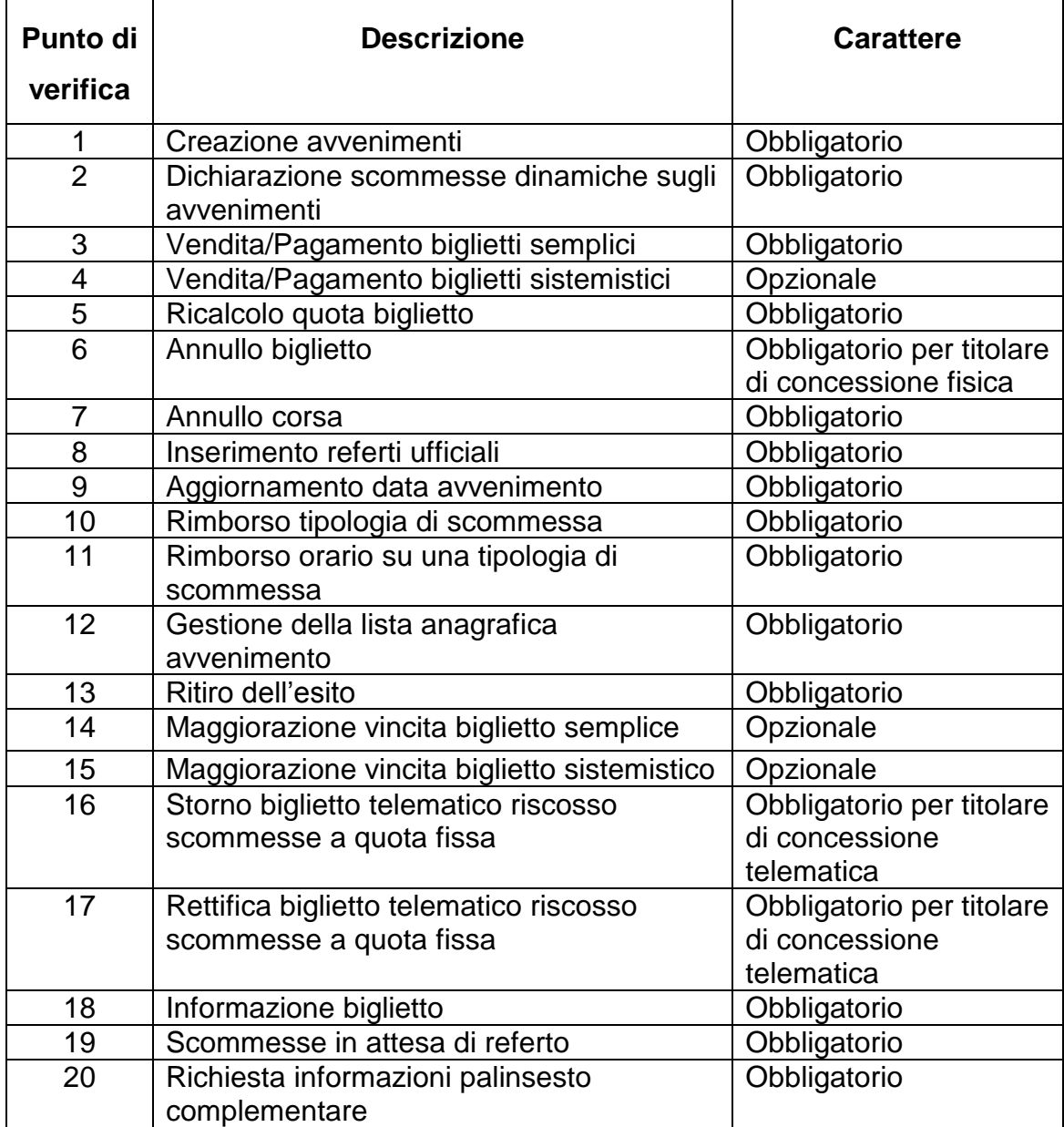